Portal de publicaciones científicas y técnicas (PPCT) **Alberto Apollaro**

#### **43<sup>ª</sup> REUNIÓN NACIONAL DE BIBLIOTECARIOS** 6º JORNADA DE BIBLIOTECAS DE CIENCIA Y **T E C N O L O G Í A BUENOS AIRES, MARTES 19 DE ABRIL DE 2011, BUENOS**

**A I R E S , A R G E N T I N A**

## Misión

Se propone:

- Crear un portal que recopile una colección electrónica de publicaciones periódicas científico-técnicas de calidad editorial y contenidos académicos con revisión de pares.
- Brindar un servicio de apoyo a los editores para que puedan llevar a cabo la gestión del proceso editorial enteramente en línea y puedan publicar en modo electrónico.

## **Destinatarios**

Revistas científicas y técnicas argentinas, nuevas o ya editadas en versión impresa, cuyos editores solicitan apoyo para la gestión de su proceso editorial y publicación en línea.

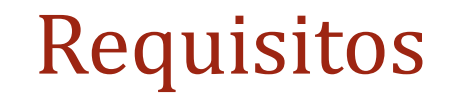

### **Acceso**

- Adherir a la política de **Acceso Abierto** (*Open Access*).
- Cumplir ciertos criterios de evaluación para revistas electrónicas de LATINDEX (http://www.latindex.org/latindex/busquedas1/revistas\_elec.html )

#### **Permanencia**

 Transcurridos 2 años, CAICYT evaluará el cumplimiento de los requisitos establecidos para ese período.

La utilización de la plataforma permite a los editores que sus revistas cumplan de antemano con algunos criterios LATINDEX para el ingreso y permanencia al PPCT

OJS - ¿Qué es?

- Open Journal Systems (OJS) es un **sistema de administración y publicación de revistas científicas y académicas en Internet**. El sistema está diseñado para reducir el tiempo y energías dedicadas al manejo exhaustivo de las tareas que involucra la edición de una publicación seriada.
- *La misión de OJS es reducir los costos de edición y publicación al punto de hacer viable la publicación "Open Access" de contenidos científicos de calidad*

## Características generales de OJS

- El ciclo completo de edición se gestiona y controla enteramente **en línea**.
- Cada editor tiene el control del proceso editorial dentro de su revista.
- La obtención de datos estadísticos para evaluar el comportamiento de las publicaciones y su impacto.
- Herramientas de lectura para los usuarios lectores.
- Notificaciones por correo electrónico del proceso editorial entre los diferentes agentes intervinientes.
- Permite a los usuarios registrados comentar los artículos publicados.
- Es un software de código abierto que recibe mejoras constantemente
- No tiene costos para el editor.

## Metodología de trabajo

- El PPCT está instalado en un servidor administrado por CAICYT.
- El editor o director responsable está interesado en gestionar el proceso editorial de su revista en línea.
- El editor o director responsable solicita al personal del PPCT una reunión previa para asesorase.
- Los miembros participantes del proceso editorial reciben capacitación para operar dentro del portal.
- Los responsables de las publicaciones periódicas y el CAICYT firman un acuerdo de colaboración.
- El CAICYT asesora y apoya en todo momento a los editores durante la primera etapa.
- En etapas siguientes se realizan monitoreos permanentes para ayudar a los usuarios para operar con la plataforma.

## Proceso editorial en el PPCT

- administración del sitio - alta de títulos - configuración de las publicaciones (junto a los los autores editores): idiomas, plugins, formularios, secciones, etc. - gestión de roles y usuarios las revistas **1. SIN ASIGNAR Envío** CAICYT El autor sube su trabajo al Se asigna a un editor o PPCT en 5 pasos y editor de sección los evaluadores completa los metadatos responsable del envío del envío los lectores **2. EN REVISIÓN** Monitoreo del envío El autor conoce el estado - recepción del envío de su artículo en todo mo-El evaluador hace la - gestión de evaluación mento y reenvía un nuevo revisión y registra su - aceptación o rechazo archivo con correcciones si recomendación el editor lo solicita 3. EN EDICIÓN Seguimiento del envío Corrección de estilo y

sintaxis El autor es consultado y corrección de estilo revisa los resultados de la diamagración y diseño corrección y la maquetación - lectura de pruebas Diagramación o diseño 4. PUBLICACIÓN, Lectura en línea acceso abierto y a texto completo Lectura de pruebas creación de fascículos - búsqueda de artículos - selección de artículos ya publicados gestión de la ToC - herramientas de lectura

## Actividades a cargo del CAICYT

- Asesorar a los editores que así lo requieran, sobre las acciones a seguir para mejorar la calidad de sus publicaciones.
- Implementar y administrar la plataforma.
- Otorgar altas y bajas a los títulos seleccionados.
- Otorgar altas y bajas a los usuarios registrados.
- Determinar las características y los lineamientos sobre áreas temáticas, revisión por pares, secciones, privacidad, creación de números, acceso y seguridad, planificación, edición, formato y pruebas (en operatividad junto al editor).
- Definir el contenido, las informaciones de cabecera y pie de página y cuestiones de estilo para configurar su apariencia.

## Actividades a cargo del editor

- **Coordinar enteramente el proceso editorial**: desde los envíos entre los autores y los evaluadores hasta la supervisión de la corrección y la aprobación de las galeradas.
- Determinar las características y los lineamientos sobre áreas temáticas, revisión por pares, secciones, privacidad, creación de números, acceso y seguridad, planificación, edición, formato y pruebas (en operatividad junto al CAICYT).
- Crear fascículos y organizar los artículos dentro de la tabla de contenido.
- Autorizar la publicación de los documentos en los fascículos correspondientes.
- Notificar a los usuarios registrados sobre novedades y/o actualización de los contenidos.

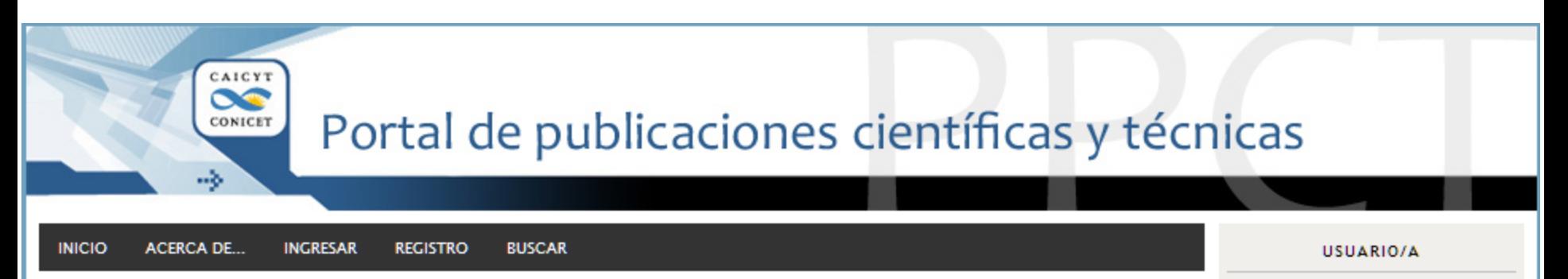

Nombre

usuario/a Contraseña

Identificarse

Buscar

Todos

**Buscar** 

 $A^*$   $A$   $A$ 

núcleo

**hásico** 

núcleo

básico

Español

Recordar mis datos

**IDIOMA** 

**BUSCADOR** 

TAMAÑO DE LA FUENTE

 $\overline{\phantom{a}}$ 

 $\overline{\phantom{a}}$ 

Inicio > Portal de publicaciones científicas y técnicas

#### Portal de publicaciones científicas y técnicas

Portal de acceso abierto para la organización, administración y desarrollo de revistas científico-técnicas argentinas de calidad.

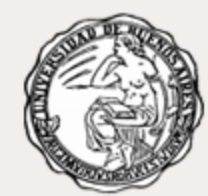

#### Memoria americana

Revista semestral editada por la Sección Etnohistoria del Instituto de Ciencias Antropológicas de la Facultad de Filosofía y Letras de la Universidad de Buenos Aires. Publica artículos originales de investigación de autores nacionales y extranjeros en el campo de la etnohistoria, la antropología histórica y la historia colonial de América Latina.

VER REVISTA | NÚMERO EN CURSO | REGISTRAR

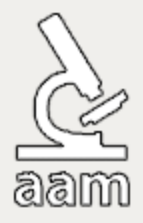

#### Revista argentina de microbiología

Revista trimestral de la Asociación Argentina de Microbiología. Publica trabajos de investigación completos, informes breves y actualizaciones sobre microbiología básica y clínica, fisiología microbiana, microbiología de alimentos, industrial, de suelos, de aguas, taxonomía microbiana, inmunología, biotecnología, prevención y tratamiento de enfermedades infecciosas.

#### VER REVISTA | NÚMERO EN CURSO | REGISTRAR

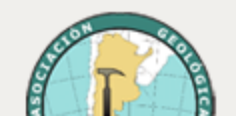

#### Revista de la Asociación Geológica Argentina

Revista semestral de la Asociación Geológica Argentina. Publica artículos originales que

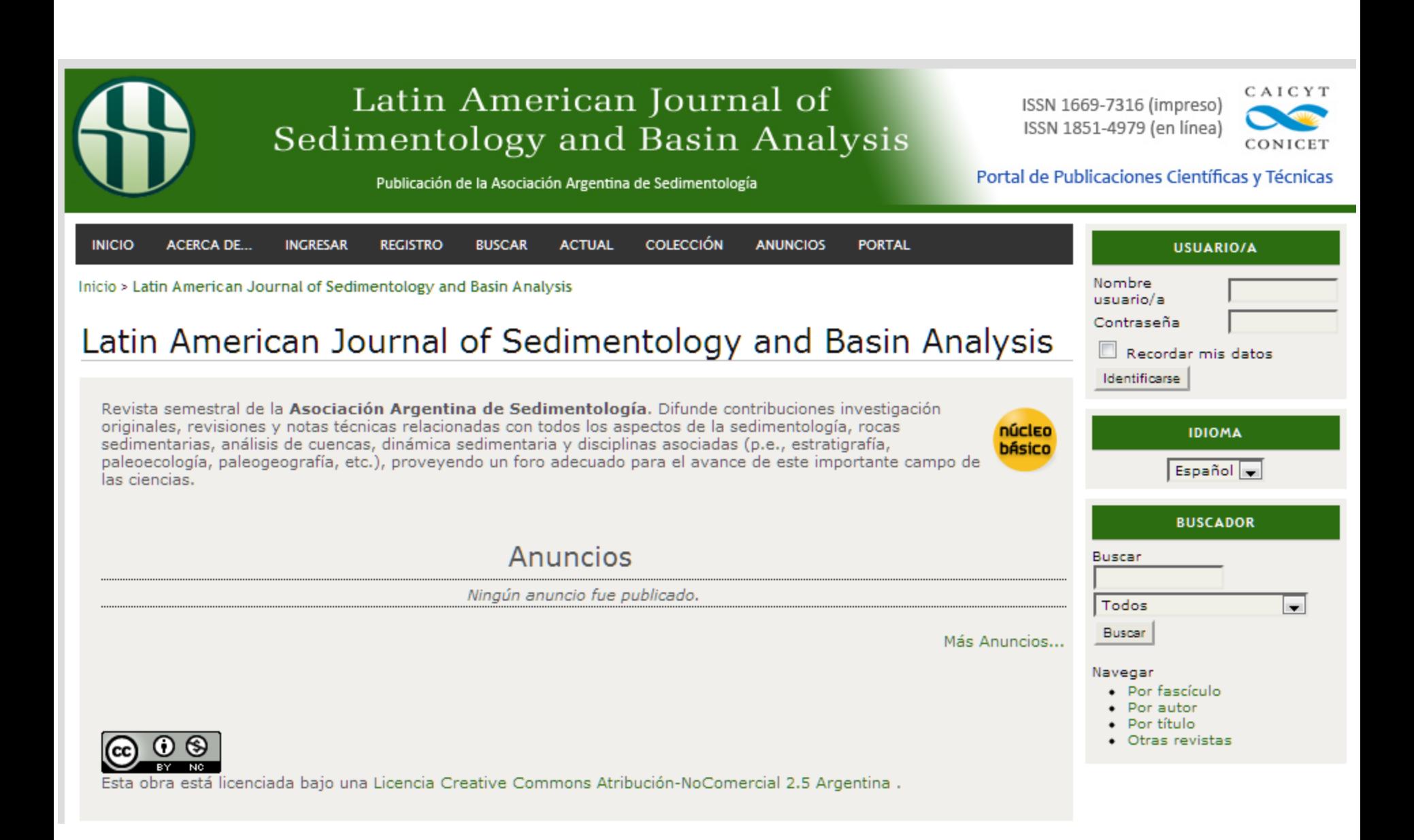

## Archivos Argentinos de<br>Pediatría **BAG** & Applied Genetics INFORMACIÓN, **CULTURA Y SOCIEDAD**

Latin American Journal of Sedimentology and Basin Analysis

# Memoria Americana

**CUADERNOS DE ETNOHISTORIA** 

 $\mathcal{C}/\mathcal{F}$  REVISTA IBEROAMERICANA<br> $\mathcal{C}/\mathcal{F}$  DE CIENCIA, TECNOLOGÍA Y SOCIEDAD

### REVISTA ARGENTINA, DE **MICROBIOLOGÍA**

REVISTA DE LA ASOCIACIÓN GEOLÓGICA ARGENTINA

## Revistas del PPCT

#### No 21 **IDIOMA DE NAVEGACIÓN** Español<sup>[4]</sup> Tabla de contenidos **BUSCAR EDITORIAL Buscar** Reflexiones sobre la edición científica en Bibliotecología/Ciencia de **ABSTRACT PDF** la Información (B/CI): el caso de Información, cultura y sociedad Todos  $\blacksquare$ Alejandro E. Parada Buscar **NAVEGAR ARTÍCULOS** · Por número · Por autor La norma argentina de construcción de tesauros IRAM 32057: **ABSTRACT PDF** · Por título necesidad de actualización. 1. El vocabulario controlado · Otras revistas Ana M. Martínez, Paola Mendes **TAMAÑO DE FUENTE** A abordagem cognitiva em pontos de inclusão digital em cidades da **ABSTRACT PDF Bahia: Marco teórico-metodológico**  $A$   $A$   $A$ Barbara Coelho Neves **INFORMACIÓN** Oportunidades y desafíos actuales de la investigación en **ABSTRACT PDF** · Para lectoras/es Bibliotecología y Ciencia de la Información. El caso del · Para autoras/es Departamento de Bibliotecología de la Universidad Nacional de La · Para bibliotecarias/os Plata Sandra Miguel NOTAS DE INTERÉS PROFESIONAL Bibliotecario de sistemas: una especialización con futuro **ABSTRACT PDF** Sandra Gisela Martín

## PPCT – Personalización de los roles (provisoria)

#### Inicio

#### **Test**

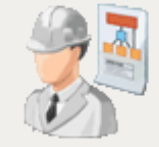

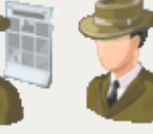

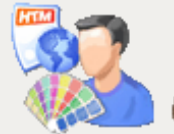

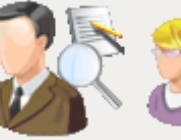

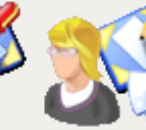

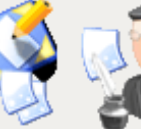

Autor/a

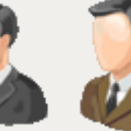

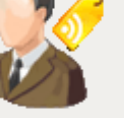

Gestor/a de revistas

Editor/a de Editor/a sección

Editor/a de Revisor/a composición

Corrector/a Corrector/a de sintaxis de pruebas

Gestor/a de suscripción

#### Mis cuentas

- » Mostrar mis revistas
- » Editar mi perfil
- » Cambiar contraseña
- $\ast$  Salir

#### CAICYT Portal de Publicaciones Científico-Técnicas

Centro Argentino de Información Científica y Tecnológica (CAICYT) Consejo Nacional de Investigaciones CientÍficas y Técnicas (CONICET) CONICET Saavedra 15 - Piso 1 (C1083) Ciudad Autónoma de Buenos Aires

República Argentina Tel./Fax: (54 11) 4951-7310/8334 Correo electrónico: ppct@caicyt.gov.ar http://www.caicyt.gov.ar/

### Home de editor/a

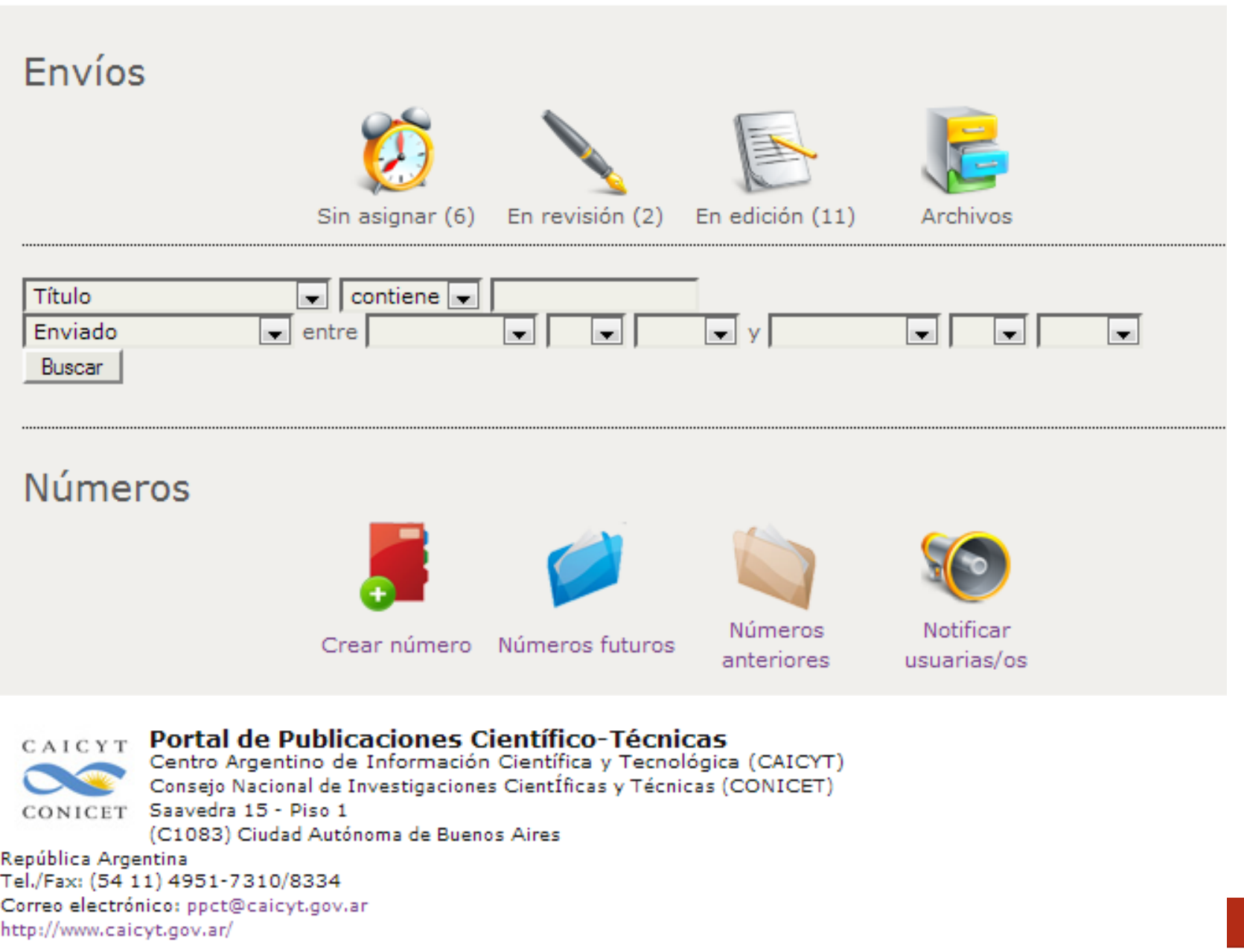

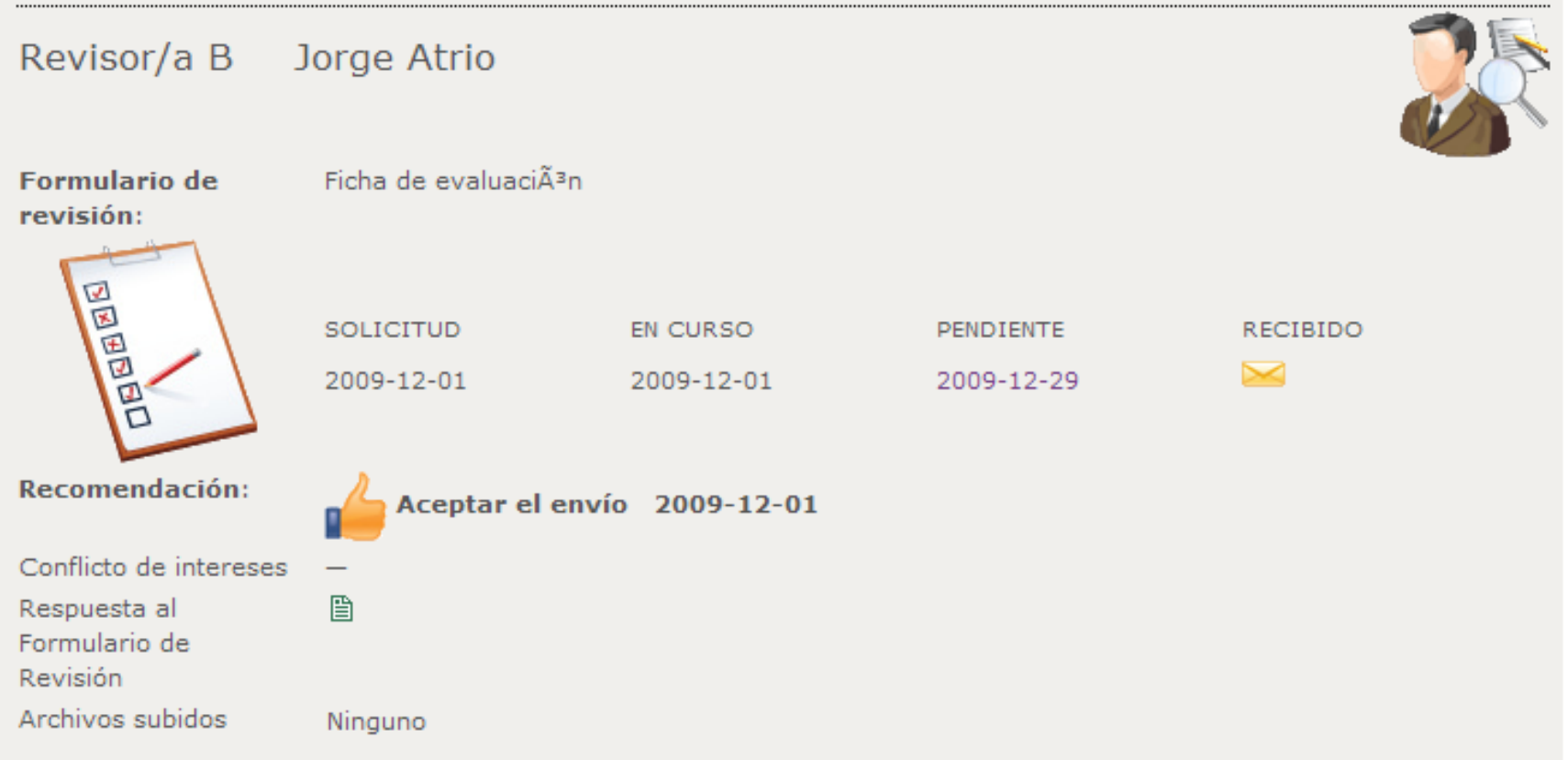

#### Decisión editorial

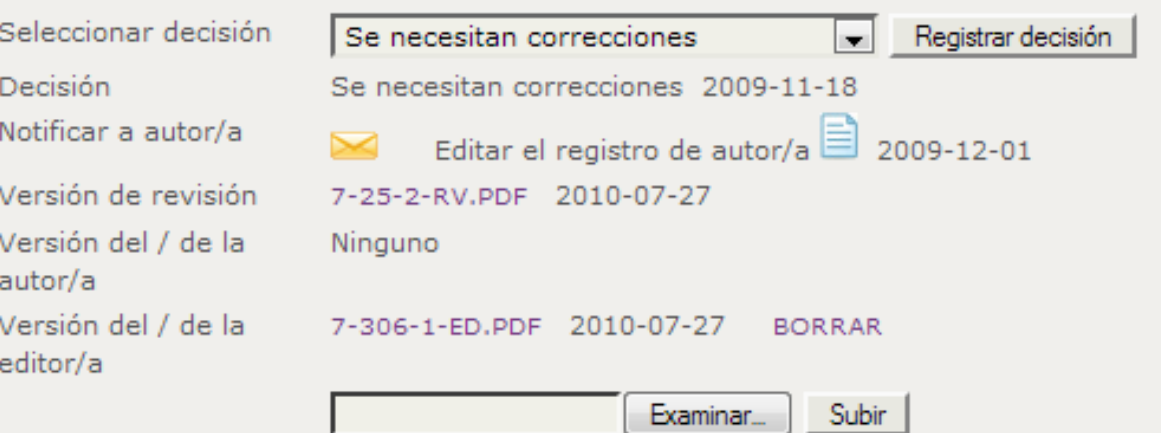

## Nuevas herramientas

- Hacer depósitos en repositorios con SWORD
- Nube de tags
- Resúmenes de tesis
- Recensiones de libros
- Notificaciones y canales RSS/Atom
- Marcadores y formatos de cita:
	- ABNT, CBE, APA, MLA, BibTex, Reference Manager, EndNote, ProCite, CBE, RefWorks y Turabian
- Google Analytics
- Lograr el reconocimiento de PKP como centro nacional de cooperación del software OJS
- Crear una red de repositorios nacionales que soporten OJS
- Participar en la conformación de una red latinoamericana de OJS
- Hacer las adaptaciones idiomáticas para las traducciones de navegabilidad para la variante del español argentino
- Involucrarse activamente en la comunidad PKP para colaborar en las mejoras del software
- Aumentar la visibilidad y jerarquizar las publicaciones académicas argentinas.
- Brindar accesibilidad inmediata a la información a través de la puesta en línea de material a texto completo.
- Agilizar los tiempos de edición y recuperación inmediata de contenidos.
- Disminuir costos de edición y distribución.

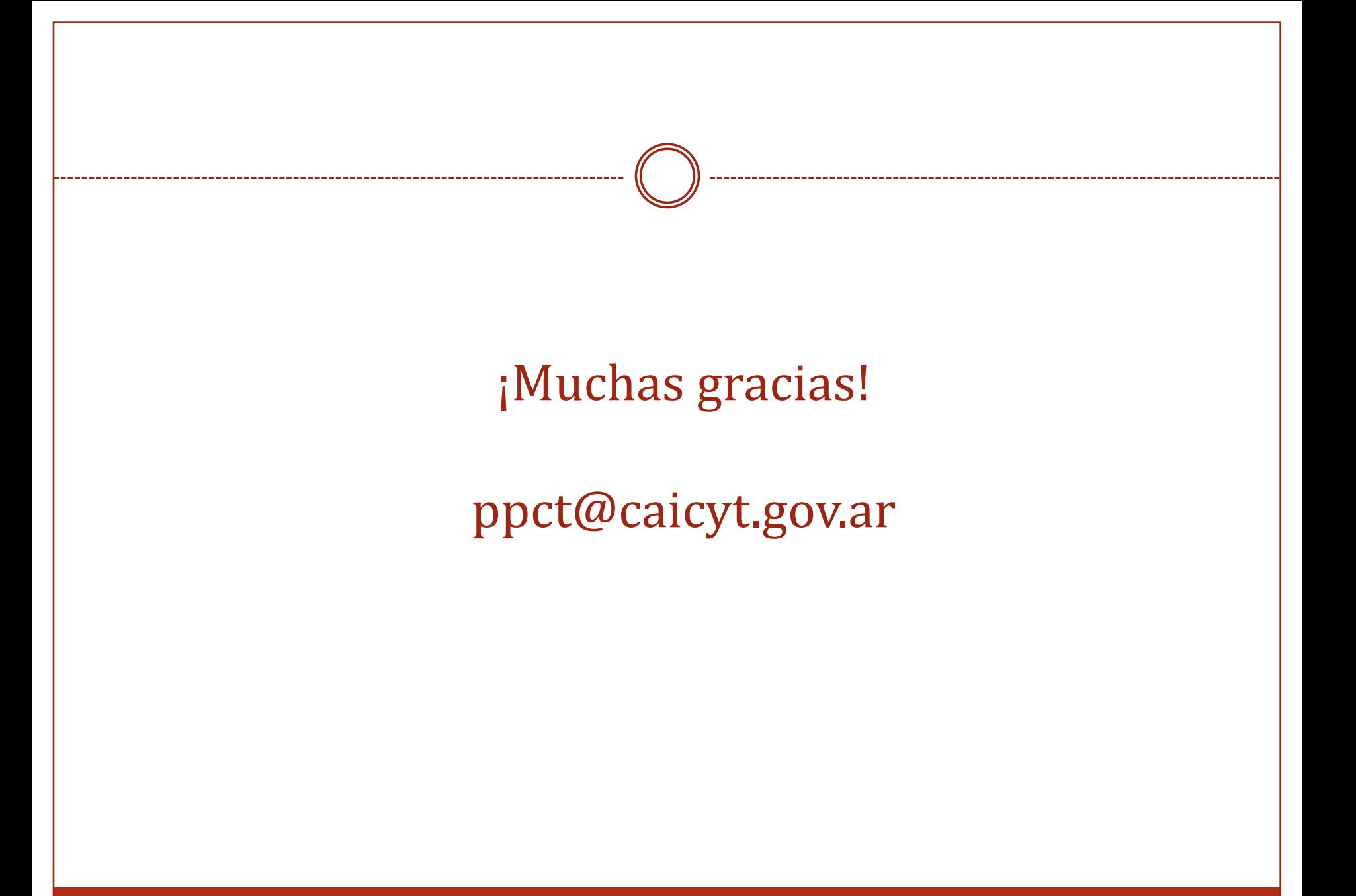